Министерство науки и высшего образования Российской Федерации Федеральное государственное бюджетное образовательное учреждение высшего образования «Амурский государственный университет»

**УТВЕРЖДАЮ** Проректор по учебной и научной работе А.В.Лейфа O.  $\sqrt{2}$ 09  $2021r.$ 

#### РАБОЧАЯ ПРОГРАММА

#### ИНЖЕНЕРНО-ГЕОЛОГИЧЕСКАЯ ГРАФИКА

Специальность 21.05.02 «Прикладная геология» Специализация образовательной программы «Геологическая съемка, поиски и разведка твердых полезных ископаемых» Квалификация горный инженер - геолог Год набора 2021 г. Форма обучения очная Kypc 2 Семестр 3 Зачет 3 семестр Общая трудоемкость дисциплины 72 (акад. час.), (2 з.е.)

Составитель Е.А.Гаврилюк, доцент каф. дизайна, канд. пед. наук Факультет дизайна и технологии Кафедра «Дизайн»

2021 г.

Рабочая программа составлена на основании Федерального государственного образовательного стандарта высшего образования по специальности «Прикладная геология», утвержденного приказом Министерства науки и высшего образования Российской Федерации) № 953 от 12.08.2020 г.

Рабочая программа обсуждена на заседании кафедры дизайна

« 0/ » 09 2021г., протокол № 1 Заведующий кафедрой (Д) / Е.А.Гаврилюк/

СОГЛАСОВАНО Учебно-методическое управление Н.А. Чалкина (подпись, И.О.Ф)

 $202/$  T.  $\kappa$ Ol»  $\mathcal{O}9$ 

СОГЛАСОВАНО Научная библиотека

О.В. Петрович (подпись, И.О.Ф.)  $\langle \langle \mathsf{Q}' \rangle \rangle$  0g  $202/$  r.

СОГЛАСОВАНО Выпускающая кафедра

- foregnob 2)<br>09 - 2021 r. «Of

СОГЛАСОВАНО Центр информационных образовательных технологий  $\overbrace{(\text{no}\text{ and } \mathbf{b}, \mathbf{c})}^{(\text{no}\text{)}$ bo  $202/$   $\Gamma$ .

## **1. ЦЕЛИ И ЗАДАЧИ ОСВОЕНИЯ ДИСЦИПЛИНЫ**

**Цель дисциплины**: ознакомление студентов с теоретическими основами методов изображения пространственных объектов на поверхности, овладение современными графическими методами решения инженерно-геологических задач, а также развитие пространственного мышления.

#### **Задачи дисциплины:**

.

- изучение теоретических материалов и приобретение практических навыков по выполнению и чтению графической документации, необходимых в процессе обучения в ВУЗе и в предстоящей профессиональной деятельности;

- изучение графических методов решения инженерно-геологических задач с учетом требований государственных и отраслевых стандартов к горно-геологическим чертежам.

## **2. МЕСТО ДИСЦИПЛИНЫ В СТРУКТУРЕ ОП ВО**

Курс принадлежит к дисциплинам обязательной части Блока 1 учебного плана. Для его освоения необходимы знания основ черчения, геометрии, полученные в общеобразовательной школе.

Перечень последующих учебных дисциплин, для которых необходимы знания, умения и навыки, формируемые данной учебной дисциплиной: «Структурная геология и геологическое картирование», «Гидрогеология и инженерная геология», «Механика».

# **3. КОМПЕТЕНЦИИ ОБУЧАЮЩЕГОСЯ, ФОРМИРУЕМЫЕ В РЕЗУЛЬТАТЕ ОСВОЕНИЯ ДИСЦИПЛИНЫ И ИНДИКАТОРЫ ИХ ДОСТИЖЕНИЯ**

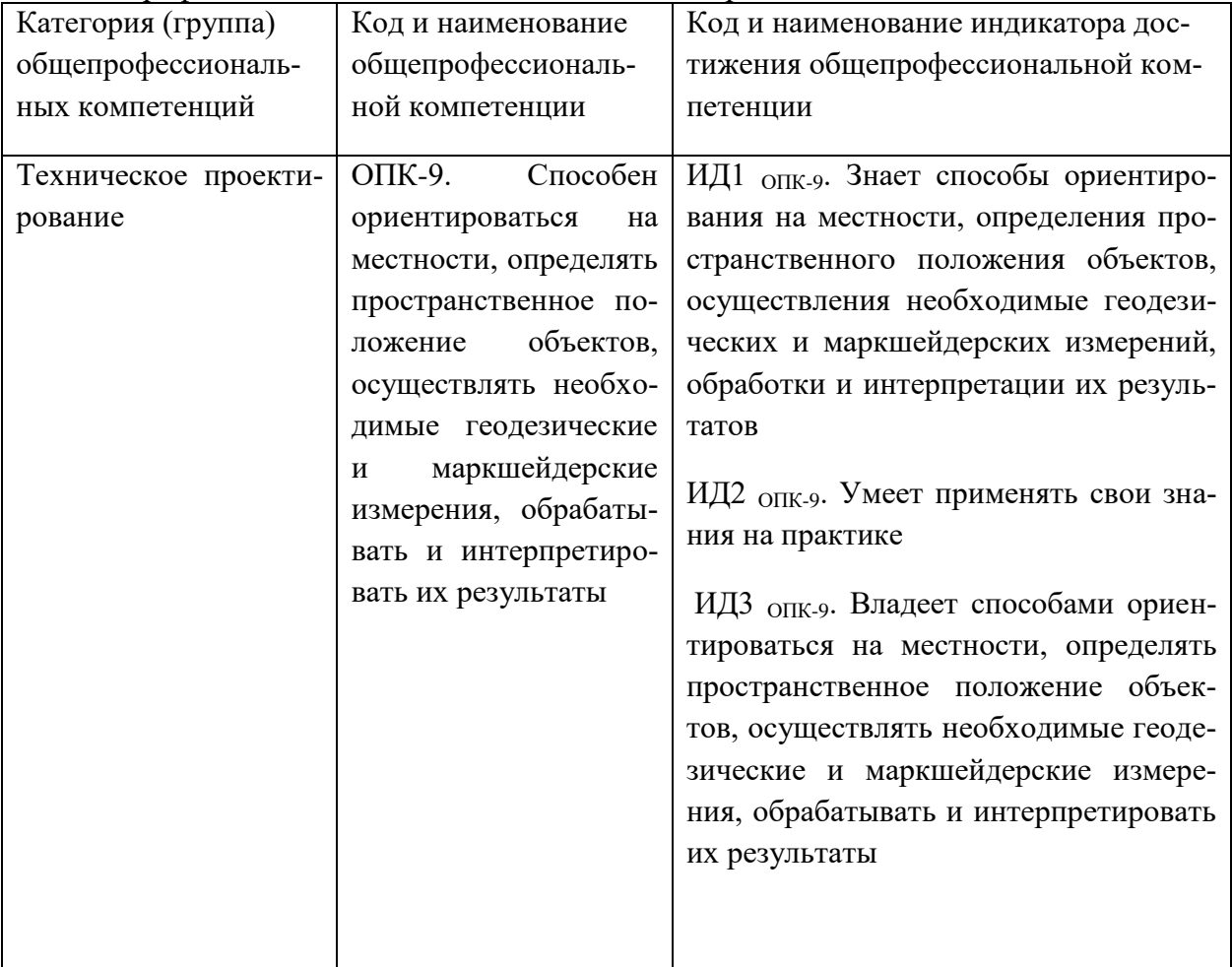

3.1 Общепрофессиональные компетенции и индикаторы их достижения

# **4. СТРУКТУРА ДИСЦИПЛИНЫ**

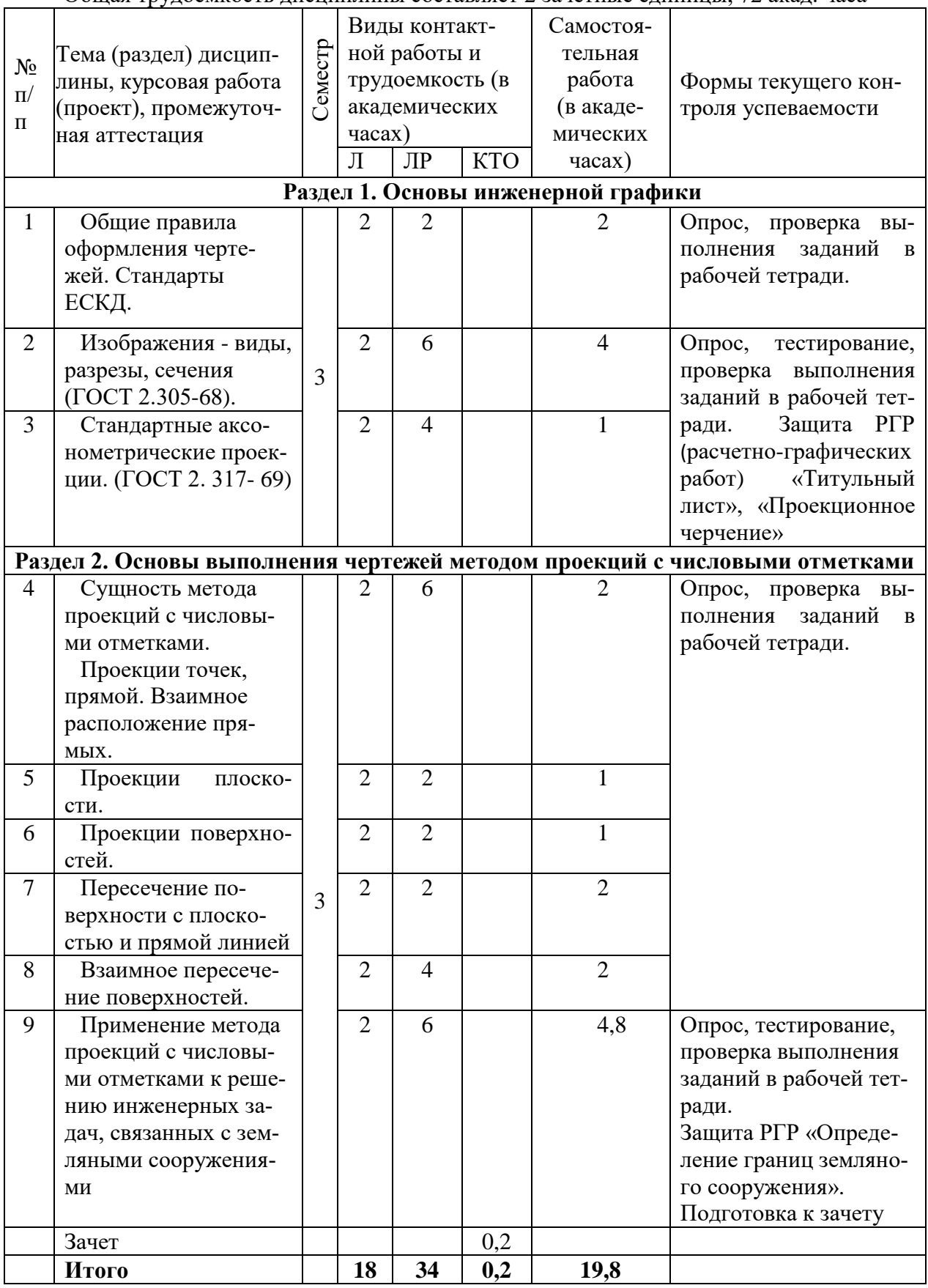

Общая трудоемкость дисциплины составляет 2 зачетные единицы, 72 акад. часа

Л – лекция, ЛР – лабораторная работа, КТО – контроль теоретического обучения.

# 5. **СОДЕРЖАНИЕ ДИСЦИПЛИНЫ**

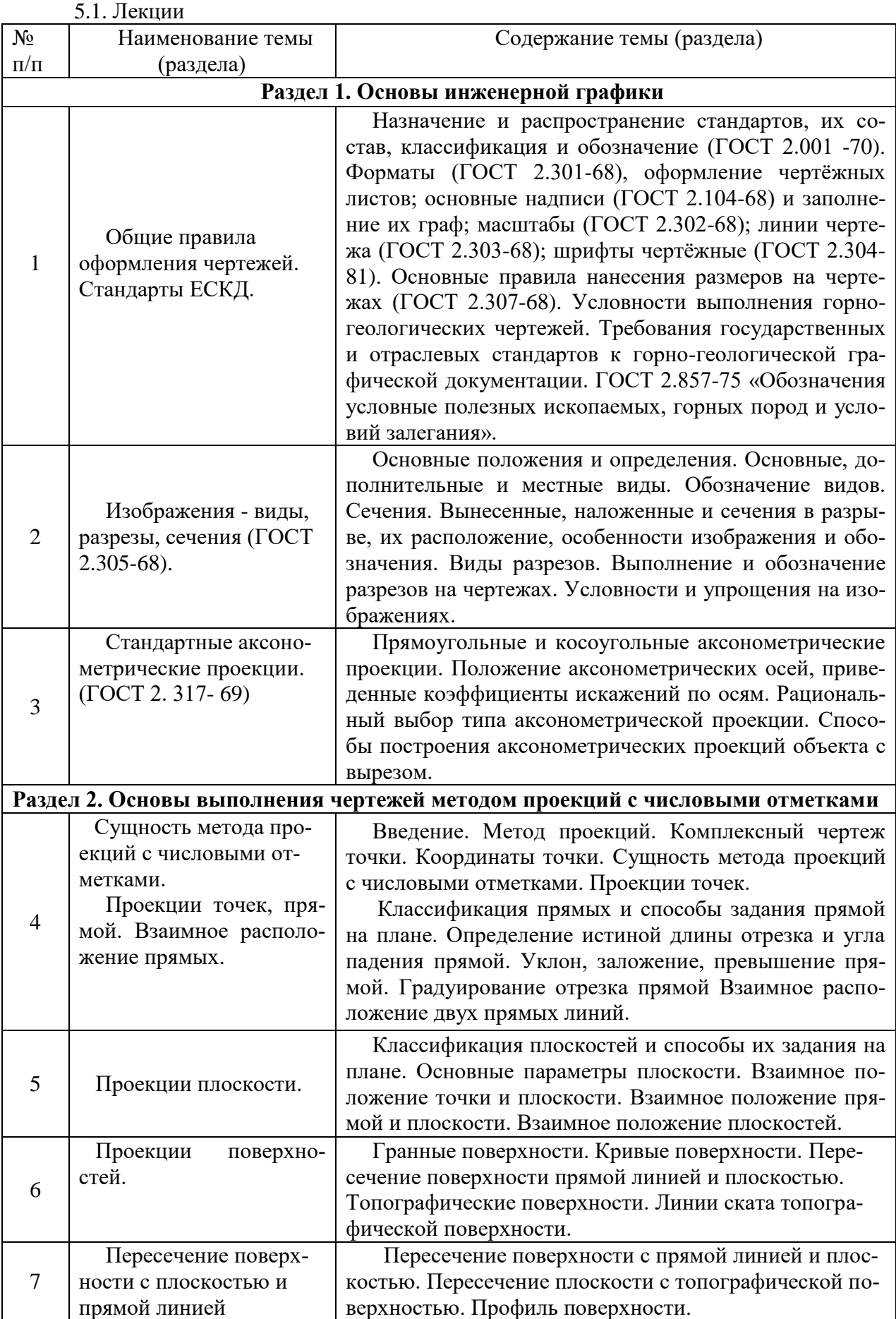

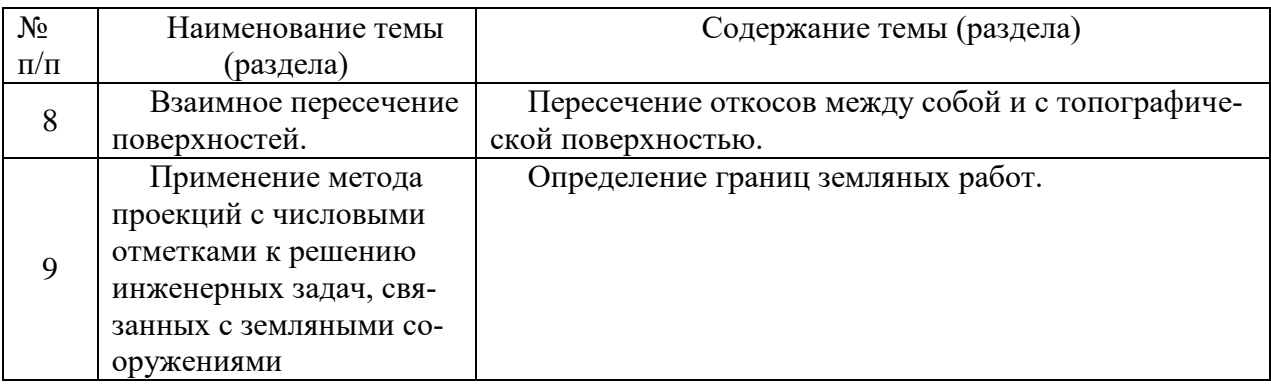

# 5.2 Лабораторные работы

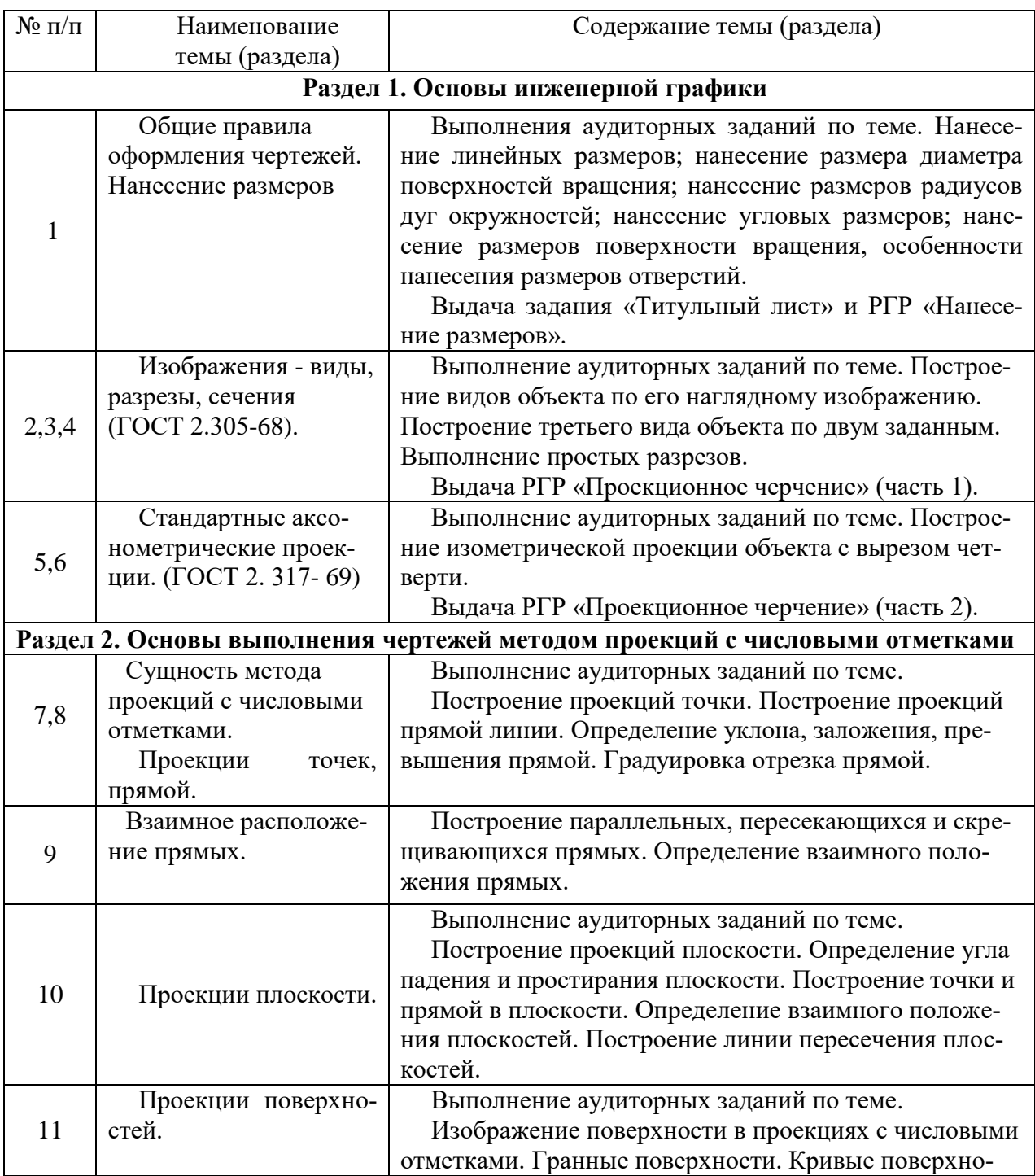

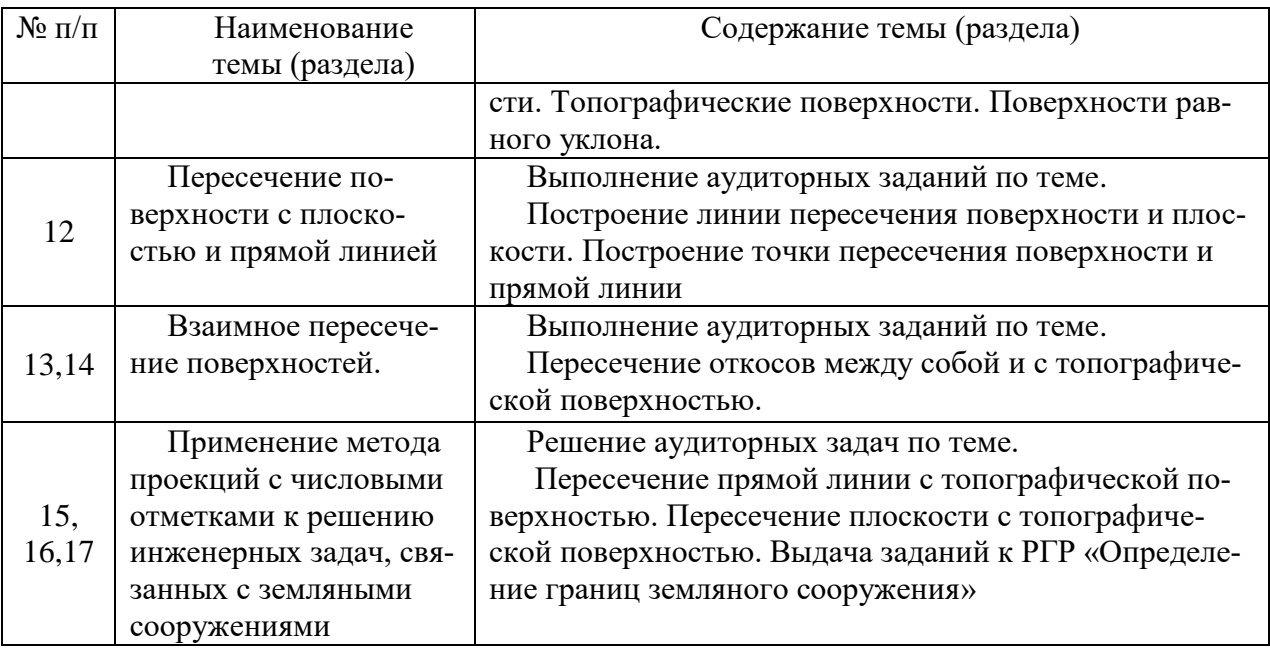

## **6. САМОСТОЯТЕЛЬНАЯ РАБОТА**

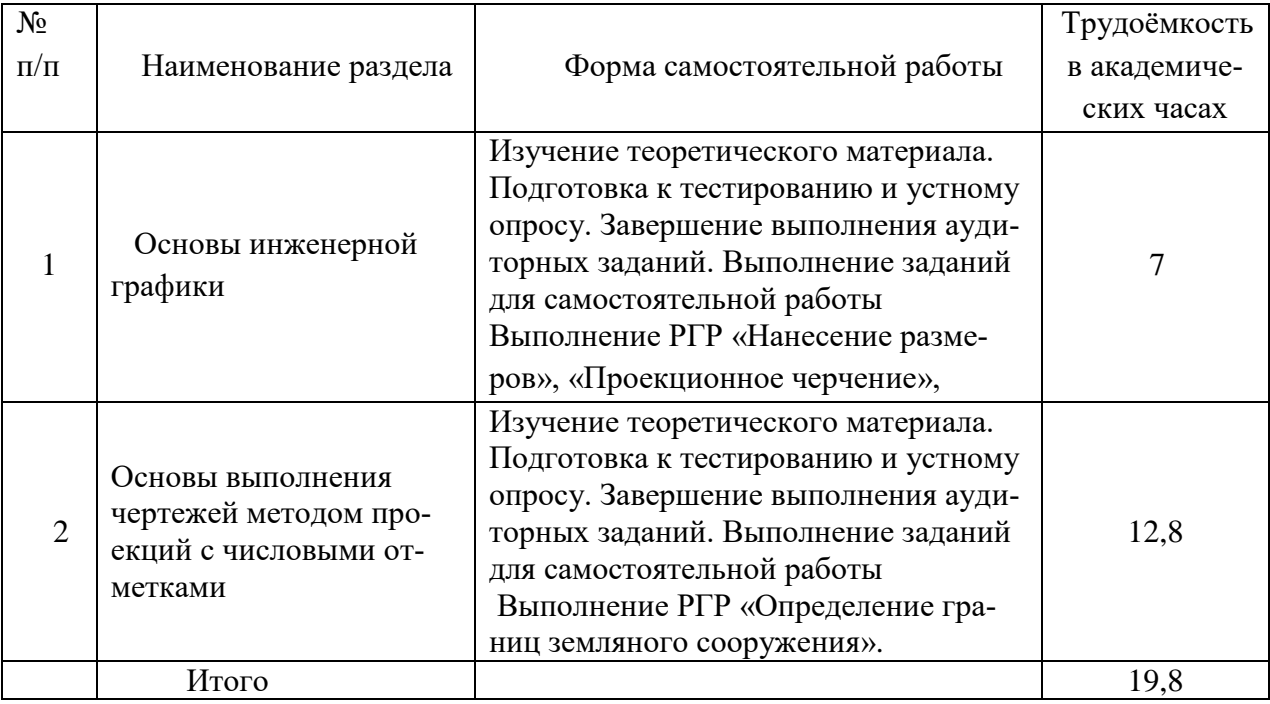

## **6. ОБРАЗОВАТЕЛЬНЫЕ ТЕХНОЛОГИИ**

Графическая подготовка студентов осуществляется на основе интеграции классических педагогических и графических информационно-компьютерных технологий, с применением электронных образовательных ресурсов, включающих в себя дидактические, методические и информационно- справочные материалы по дисциплине, а также программное обеспечение, которое позволяет использовать их для самостоятельного получения и контроля знаний.

*Лекционный курс* дисциплины строится на лекциях-визуализациях информационного, проблемного и смешанного типа.

*Лабораторные работы* проводятся как в традиционной форме, так и с использованием поисковых и творческих заданий для закрепления теоретического материала. Значительную часть практических занятий составляет самостоятельная аудиторная работа по выполнению индивидуальных аудиторных графических заданий. Проводится анализ решения графической задачи с вопросами и ответами (занятие-диалог); разбор конкретных ситуаций, поиск «запланированных» ошибок (проблемное занятие).

*Внеаудиторная самостоятельная работа* студентов включает работу с учебной литературой, конспектирование и оформление записей по теоретическим положениям дисциплины, завершение и оформление аудиторных графических заданий, подготовку к практическим занятиям (сбор и обработка материала по предварительно поставленной проблеме).

Для стимулирования студента к самостоятельному приобретению знаний организована опережающая самостоятельная работа (изучение студентом нового учебного материала до его изучения в ходе аудиторных занятий)

## **8. ОЦЕНОЧНЫЕ СРЕДСТВА ДЛЯ ПРОМЕЖУТОЧНОЙ АТТЕСТАЦИИ**

Описание показателей и критериев оценивания компетенций на различных этапах их формирования, описание шкал оценивания, типовые контрольные задания или иные материалы, необходимые для оценки знаний, умений, навыков, характеризующих этапы формирования компетенций, а также методические материалы, определяющие процедуры оценивания знаний, умений и навыков отражены в фонде оценочных средств по дисциплине «Инженерно-геологическая графика» для специальности 21.05.02 **«**Прикладная геология».

В качестве средств текущего контроля успеваемости проводятся устные опросы, тестирование, защита расчетно-графических работ (РГР), проверка выполнения аудиторных заданий и заданий для самостоятельной работы. Для промежуточного контроля разработаны вопросы к зачету, тесты.

Промежуточная аттестация по дисциплине проводится в форме зачета в 3-м семестре.

Примерный перечень вопросов к зачету.

## *Раздел 1. Основы инженерной графики*

- 1. Как обозначают основные форматы чертежа? Приведите примеры размеров сторон основных форматов.
- 2. Какими линиями выполняют внешнюю и внутреннюю рамки формата?
- 3. Как располагают на чертеже основную надпись и какие данные помещают в ней?
- 4. Масштабы. Что называют масштабом? Перечислите ряд масштабов увеличения и уменьшения. Как указывают масштаб на чертеже?
- 5. Какие типы линий применяют при выполнении чертежей? Их назначение.
- 6. Какими должны быть толщина и начертание линий одного и того же типа на всех изображениях данного чертежа, вычерчиваемых в одинаковом масштабе?
- 7. Шрифты чертежные. Какие размеры шрифтов устанавливает стандарт? Какой параметр определяет размер шрифта?
- 8. Какие требования устанавливает стандарт к общему количеству размеров на чертеже?
- 9. В каких единицах измерения указывают на чертежах линейные и угловые размеры?
- 10. Каково основное правило нанесения размеров наружных и внутренних поверхностей?
- 11. Какой тип линий применяют для выносных и размерных линий?
- 12. Как следует наносить размерные и выносные линии и числа при указании размеров углов, дуг, окружностей?
- 13. Чему равно минимальное расстояние между размерной линией и линией контура, между параллельными размерными линиями?
- 14. Какие знаки применяют при нанесении размеров сферы, уклона, конусности, квадрата?
- 15. В каких случаях штрихпунктирные линии, применяемые в качестве центровых, следует заменять сплошными тонкими линиями?
- 16. В каких случаях допускается проводить размерные линии с обрывом?
- 17. Как наносят размеры для симметрично расположенных элементов?
- 18. Какое изображение называют видом?
- 19. Какое изображение предмета на чертеже принимают в качестве главного и какие требования предъявляют к нему?
- 20. Какое изображение называют разрезом?
- 21. Какой тип линий применяют для обозначения положения секущей плоскости при выполнении разреза или вынесенного сечения?
- 22. Как подразделяют разрезы в зависимости от положения секущей плоскости относительно горизонтальной плоскости проекций?
- 23. Как подразделяют вертикальные разрезы?
- 24. Как подразделяют разрезы в зависимости от числа и взаимного положения секущих плоскостей?
- 25. В каких случаях простые разрезы не обозначают на чертеже?
- 26. В каком случае допускается соединять на изображении предмета половину вида и половину разреза?
- 27. Какие детали при продольном разрезе показывают нерассеченными?
- 28. Какое изображение называют сечением? Чем отличается сечение от разреза?
- 29. Каковы основные правила нанесения линий штриховки?
- 30. Каково правило нанесения штриховки на всех разрезах и сечениях, относящихся к одной детали на одном чертеже?
- 31. Что называют аксонометрической проекцией фигуры?
- 32. Какое положение аксонометрических осей принято в изометрической прямоугольной проекции по ГОСТ 2.317-69?
- 33. Что называют коэффициентом искажения по аксонометрическим осям?
- 34. Какие условные коэффициенты искажения по осям x, y, z приняты при выполнении изометрической прямоугольной проекции?
- 35. Как наносят линии штриховки сечений в аксонометрических прямоугольных проекциях?

#### *Раздел 2. Основы выполнения чертежей методом проекций с числовыми отметками*

- 1. Сущность метода проекций с числовыми отметками. Для изображения каких объектов удобно пользоваться этим методом?
- 2. Что такое «азимут прямой»? Как измерить азимут прямой?
- 3. Классификация прямых.
- 4. Уклон, заложение и интервал прямой.
- 5. Методы градуирования прямых.
- 6. Определение натуральной величины заданного на плане отрезка прямой и угла его наклона к плоскости  $\Pi_0$ .
- 7. Взаимное положение прямых в проекциях с числовыми отметками.
- 8. Основные способы задания плоскости на плане.
- 9. Элементы залегания плоскости. Основные определения.
- 10. Классификация плоскостей в зависимости от их пространственного положения.
- 11. Определение параллельности двух плоскостей, изображенных на плане, при их общем положении.
- 12. Построение на плане линии пересечения двух плоскостей.
- 13. Классификация поверхностей в зависимости от вида образующей.
- 14. Способы задания линейчатой поверхности (конус, цилиндр) на плане.
- 15. Задание топографической поверхности в проекциях с числовыми отметками.
- 16. Построение линии равного уклона топографической поверхности на плане.
- 17. Определение точки пересечения топографической поверхности с прямой линией

18. Построение линии пересечения плоскости и топографической поверхности.

19. Построение профиля вертикального разреза топографической поверхности.

# **9. УЧЕБНО-МЕТОДИЧЕСКОЕ И ИНФОРМАЦИОННОЕ ОБЕСПЕЧЕНИЕ ДИС-ЦИПЛИНЫ**

#### **а) литература:**

1. Инженерная графика : учебник / Н. П. Сорокин, Е. Д. Ольшевский, А. Н. Заикина, Е. И. Шибанова. — 6-е изд., стер. — Санкт-Петербург : Лань, 2021. — 392 с. — ISBN 978-5-8114-0525-1. — Текст : электронный // Лань : электронно-библиотечная система. — URL:<https://e.lanbook.com/book/168928> (дата обращения: 22.05.2021). — Режим доступа: для авториз. пользователей.

2. Косолапова, Е. В. Начертательная геометрия и инженерная графика : учебнометодическое пособие / Е. В. Косолапова, В. В. Косолапов. — Саратов : Ай Пи Эр Медиа, 2018. — 171 c. — ISBN 978-5-4486-0179-8. — Текст : электронный // Электроннобиблиотечная система IPR BOOKS : [сайт]. — URL:<https://www.iprbookshop.ru/71571.html> (дата обращения: 22.05.2021). — Режим доступа: для авторизир. пользователей.

3. Тарановская, Е. А. Инженерно-геологическая графика : методические указания к практическим занятиям по начертательной геометрии / Е. А. Тарановская, О. Ю. Комиссарова, Г. П. Бегутова. — Оренбург : Оренбургский государственный университет, ЭБС АСВ, 2004. — 27 c. — ISBN 2227-8397. — Текст : электронный // Электронно-библиотечная система IPR BOOKS : [сайт]. — URL:<http://www.iprbookshop.ru/21593.html> (дата обращения: 22.05.2020). — Режим доступа: для авторизир. пользователей

4. Левина, Н. С. Инженерная графика : учебно-методическое пособие / Н. С. Левина, С. В. Левин. — Саратов : Вузовское образование, 2017. — 134 c. — ISBN 978-5-4487-0049-1. — Текст : электронный // Электронно-библиотечная система IPR BOOKS : [сайт]. — URL: <https://www.iprbookshop.ru/66857.html> (дата обращения: 22.05.2021). — Режим доступа: для авторизир. пользователей

5.Инженерно-геологическая графика [Электронный ресурс] : сб. учеб.-метод. материалов по дисц. для специальности 21.05.02 «Прикладная геология»/ АмГУ, ФДиТ ; сост. Е.А. Гаврилюк – Благовещенск : Изд-во Амур.гос. ун-та, 2017. - 78 с. – Режим доступа: [http://irbis.amursu.ru/DigitalLibrary/AmurSU\\_Edition/8518.pdf](http://irbis.amursu.ru/DigitalLibrary/AmurSU_Edition/8518.pdf)

6.Методические указания и индивидуальные задания для выполнения графических работ по начертательной геометрии и инженерной графике [Электронный ресурс] : учеб. метод. пособие / Л. А. Ковалева, Е. А. Гаврилюк ; АмГУ, ФДиТ. - Благовещенск : Изд-во Амур.гос. ун-та, 2018. - 159 с. — Режим доступа:

[http://irbis.amursu.ru/DigitalLibrary/AmurSU\\_Edition/9534.pdf](http://irbis.amursu.ru/DigitalLibrary/AmurSU_Edition/9534.pdf)

7. Решение инженерных задач в проекциях с числовыми отметками [Электронный ресурс] : учеб.-метод. пособие / АмГУ, ФДиТ ; сост. Е. А. Гаврилюк. - Благовещенск : Изд-во Амур. гос. ун-та, 2020. - 56 с. - Б. ц. – Режим доступа: [http://irbis.amursu.ru/DigitalLibrary/AmurSU\\_Edition/11557.pdf](http://irbis.amursu.ru/DigitalLibrary/AmurSU_Edition/11557.pdf)

# **б) программное обеспечение и Интернет-ресурсы**

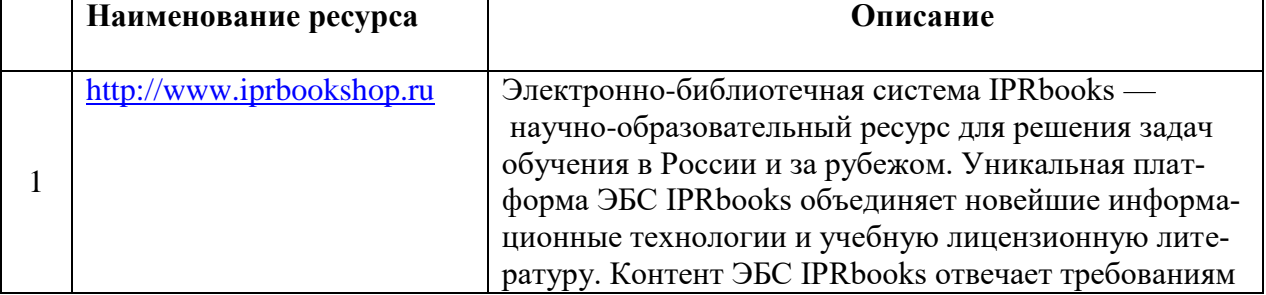

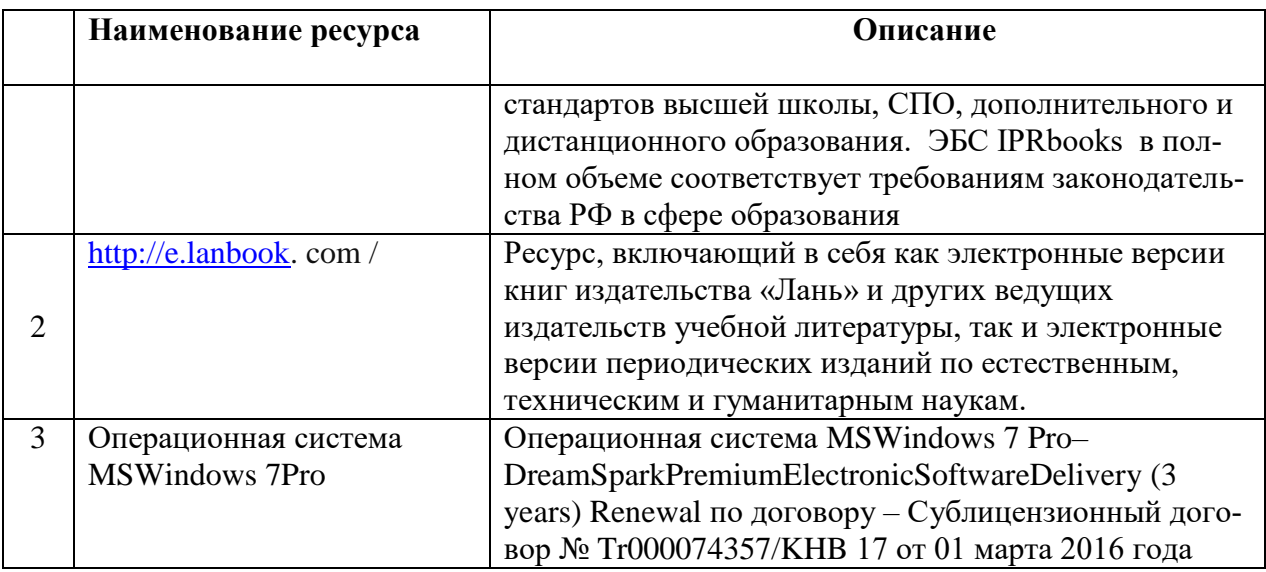

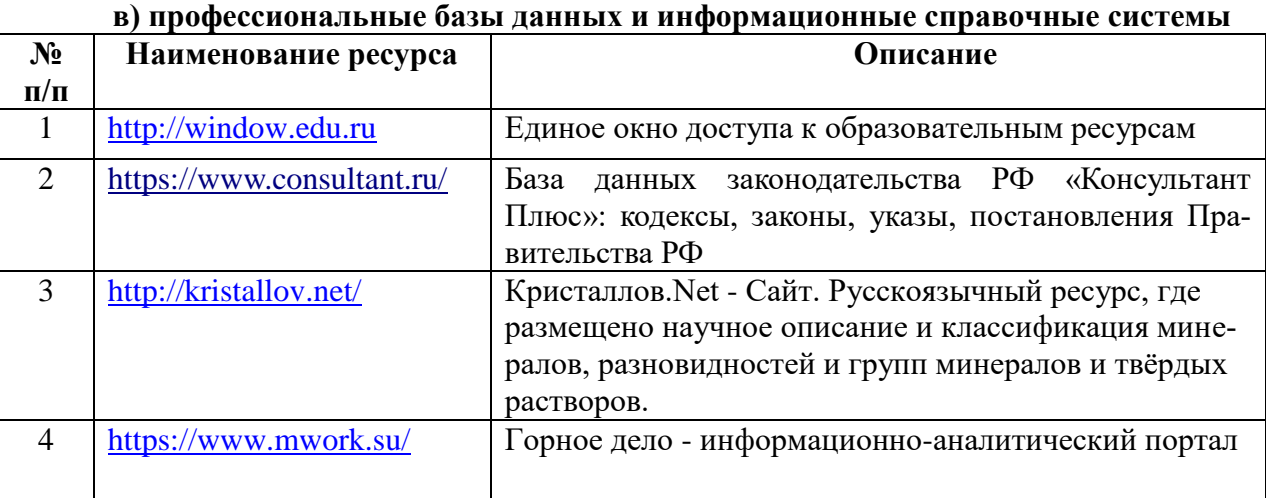

#### **10. МАТЕРИАЛЬНО-ТЕХНИЧЕСКОЕ ОБЕСПЕЧЕНИЕ ДИСЦИПЛИНЫ**

- учебная аудитория для проведения занятий лекционного типа, занятий семинарского типа, курсового проектирования (выполнения курсовых работ), групповых и индивидуальных консультаций, текущего контроля и промежуточной аттестации, оснащенная специализированной мебелью и техническими средствами обучения, служащими для представления учебной информации большой аудитории: учебная мебель, доска, интерактивная доска, мультимедиа проектор, проекционный экран, персональный компьютер с выходом в интернет;

– учебная аудитория для проведения занятий семинарского типа, курсового проектирования (выполнения курсовых работ), групповых и индивидуальных консультаций, текущего контроля и промежуточной аттестации, самостоятельной работы, оснащенная специализированной мебелью и техническими средствами обучения, служащими для представления учебной информации большой аудитории: учебная мебель, доска, персональные компьютеры. Выход в Интернет.

Самостоятельная работа обучающихся осуществляется в помещениях, оснащенных компьютерной техникой с возможностью подключения к сети «Интернет» и обеспечением доступа в электронную информационно-образовательную среду университета.

Все помещения, в которых проводятся занятия, соответствуют действующим противопожарным правилам и нормам.